Pastebin Desktop +Активация With Key Скачать For Windows [Updated-2022]

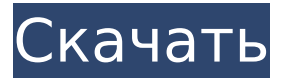

#### **Pastebin Desktop [32|64bit] [Latest 2022]**

Настольная версия Pastebin: 4.1.0 ссылка на скачивание: Инструкция по установке: - Скачайте установщик по ссылке выше; - После завершения загрузки запустите его; - На первой странице установки вы увидите предупреждение системы безопасности, которое потребует принять лицензию; - Нажмите на кнопку Установить; - Начнется загрузка пакета; - Когда закончите, откройте папку с установщиком и запустите файл с именем install. pastebin.com/dftVVr66 Jonsagt1.0 Jonsagt 1.0 с www.Wikidot.com Jonsagt

1.0 с www.Wikidot.com. Опубликовано 28.04.2017 По по Jonsagt1.0 Jonsagt 1.0 с www.Wikidot.com Jonsagt 1.0 c www.Wikidot.com. Опубликовано 28.04.2017 По по Ссылка на скачивание: О Download.com Download.com является источником для загрузки, включая электронные загрузки, музыку, фильмы, игры и программное обеспечение. Он был основан 29 июля 1996 года и с тех пор стал популярным веб-сайтом для программного обеспечения и игр для ПК. Этот веб-сайт содержит самую большую онлайн-коллекцию образцов программного обеспечения для загрузки, бесплатного и пробного программного обеспечения, игр для Windows и Mac, мобильных приложений и многого другого. Вы можете найти самые

популярные загрузки и новые выпуски приложений, драйверов, игр, музыки, книг, фильмов и многого другого. Люди со всего мира приходят на Download.com, чтобы найти программное обеспечение, необходимое им для запуска, игры и эффективной работы. Сайт всегда бесплатен для использования и предоставляет уникальную услугу пользователям программного обеспечения. Команда Download.com заботится об успехе этого веб-сайта и его посетителей. Наша команда тесно сотрудничает с крупнейшими разработчиками программного обеспечения и игр в мире, чтобы предложить вам новейшие продукты, функции и поддержку для вашего ПК или игровых консолей. Это необходимо. authReq.s

#### etBasicAuth(Base64.decode(имя пользователя + ":" + пароль));

**Pastebin Desktop Crack+ Activation Key Download (Updated 2022)**

Размещайте свой собственный текст на Pastebin безопасно, быстро и анонимно. - Нулевая регистрация не требуется - Вставьте столько текста, сколько хотите - Безопасный и анонимный - без регистрации, без данных для входа, без имен - Нет членских взносов - вставляйте столько, сколько хотите - Очень прост в использовании - Работает на любом компьютере с доступом в интернет - Один из самых надежных pastebins - Используйте сохраненный текст на любом компьютере - Не требуется регистрация - Вставьте столько текста, сколько хотите - Нет

членских взносов - Работает на любом компьютере с доступом в интернет - Один из самых надежных pastebins - Отправить новую пасту прямо в Pastebin - Сохранить вставку как изображение (формат GIF) - Автоматическая генерация ссылок для скачивания Pastebin Desktop Cracked Accounts — это ваша личная копия Pastebin. Скачать сейчас Недавние изменения: - Теперь работает автоматическая генерация ссылок для скачивания. Загрузить сейчасНекоторые вещи не меняются. В родословной, которая стремится к международной семейной драме, читать современную версию семейного дела так же бодро, как и видеть его в диккенсовские времена. Все Бикерли в этом хорошо написанном детективе, истории, достойной самого Барда Эйвона.

Хью Бикерли — лидер среди себе подобных; он строит вышки сотовой связи размером с телефонный столб для сельской телефонной связи и неустанно работает над тем, чтобы предложить эту услугу своим клиентам. Но он как упрямый мул; люди правы в том, что он упрям, но ошибаются в том, что он глуп. Он ненавидит свою работу, но его жена Джейн и будущая дочь Эрин рассчитывают, что он останется на ней. Однако его сын Митчелл хочет встряхнуть ситуацию в Бикерлисвилле. Неизвестно, когда Бикерли прибыли в этот унылый уголок сельского Кентукки, но они, как и все местные жители, знают землю: деревья, небо, ручей. Милях от ближайшей ближайшей дороги.Мэй Карпентер Бикерли, принесенная Бикерами за едой

после того, как их мать умерла от рака, была не в том состоянии, чтобы кому-либо служить, хотя она родила дочь, которую назвала в честь своего единственного выжившего сына Эрина. Мэй была из рода Кинкейдов, линии Бикери, уходящей корнями в прошлое, и она согласилась увидеть рождение своего внука, прежде чем покинет землю, на которой жила. 1709e42c4c Создание ссылки для скачивания после отправки Отправка защищена кодом капчи Автоматическое истечение срока публикации Различные настройки шрифта и языка Сочетание клавиш: нажмите Ctrl+G, затем нажмите кнопку «Вставить». Google Business Viewer интегрирован с поиском Google и Gmail, что обеспечивает наилучшие результаты поиска, необходимые для развития вашего бизнеса. Зависит от ранжирования страницы Иногда Google может показывать списки компаний, которые не имеют отношения к другим или сильно конкурируют с другими списками. Когда вы посещаете Google Business Viewer, результаты отображаются на основе лучших данных рейтинга для

охвата вашей целевой аудитории. Однако эту функцию лучше всего использовать для продуктов и услуг, которые можно оценить, быстро перейдя по интересующему вас URLадресу, поскольку маловероятно, что она будет хорошо работать для сложных услуг, требующих глубокого исследования. Может использоваться для индивидуальных предпринимателей Поскольку для этого требуется, чтобы Google предоставил доступ к своей базе данных, это лучше всего подходит для владельцев малого бизнеса, которые знают, что они делают. Одним из ограничений является то, что только проверенные компании могут использовать Business Viewer. Чтобы закончить с Если вы являетесь владельцем бизнеса, которому

# необходимо указать свой онлайнбизнес в результатах поиска Google, Google Business Viewer может стать

хорошим вариантом для продвижения вашего веб-сайта. YouTube — самый популярный онлайн-видеосервис в мире, и у него также есть настольное приложение. Вы можете легко загружать видео на YouTube и делиться ими с друзьями. Но вы должны знать, что YouTube также является известным источником распространения спамвидео. В связи с этим YouTube объединился с Google для решения этой проблемы, однако эта комбинация не увенчалась успехом. Если вы загружаете видео на YouTube, оно может быть автоматически проиндексировано Google и другими поисковыми системами, такими как Bing, Yahoo и

т. д., которые потенциально могут быть просканированы роботом Googlebot. Таким образом, они могут быть проиндексированы и иметь одинаковые шансы появиться в результатах поиска. Спам-видео на YouTube Я получил много жалоб от пользователей о том, что заполненные спамом видео случайным образом появляются в их аккаунтах YouTube, когда они загружают их на YouTube. Следовательно, я решил копаться в источнике и узнать больше об этом вопросе. Во-первых, я подумал, что это может быть результатом какойто автоматической спам-программы, которая автоматически загружает видео как паук. Затем я проверил это, загрузив видео на YouTube вручную, и заметил, что оно также сканируется Google с теми же

### результатами и что видео также отображается в результатах поиска. Итак, о чем все это? Что ж, похоже, YouTube сканирует все видео,

**What's New in the Pastebin Desktop?**

Pastebin — это веб-приложение с открытым исходным кодом, которое хранит большие объемы данных в виде текста между соавторами. Решение для хранения обеспечивает совместную работу и обратную связь по документам с множеством вариантов. Документы включают текст, вложения, HTML, изображения и многое другое. Пастебин принимает... Читать далее От создателей RapidWeaver, автора Xcode, приходит... приложение, которое каждый день будет делать вашу жизнь проще, Xcode Server.

## Xcode Server предназначен не для отдельного проекта, а для...

разработки целых команд. Это вебприложение, которое позволяет быстро устанавливать и настраивать сборки для разработки с помощью Xcode... IntelliJ IDEA 12 — это универсальная и простая в освоении интегрированная среда разработки, которая предоставляет множество новых и улучшенных... функций. Среди них: Полные фрагменты кода, которые делают редактирование кода быстрым и интуитивно понятным. Настоящая проектная... работа. Весь ваш проект, созданный с использованием различных инструментов IDE, может работать как одно приложение и может содержать множество проектов внутри... Читать далее Клиенты BrightIdeas теперь могут получать

доступ к своим проектам в облаке через IntelliJ IDEA. Пользователи могут делиться своими проектами с кем угодно, данные резервируются, и пользователи могут изменять свой код без какого-либо воздействия на облако. Для получения дополнительной информации о... Читать далее Мощный инструмент для веб-разработки и создания многофункциональных интернетприложений, Visual Studio Code имеет... огромное количество тем. В дополнение к темам существуют различные расширения, добавляющие новые функции в... Visual Studio Code. Ознакомьтесь с некоторыми из лучших расширений Visual Studio Code... Читать далее Выберите правильный сервер. Настройте свой сервер. Проверь это. Управление безопасностью сервера.

## Наполните его содержанием. Проверьте его на провал. Почини

это. И, наконец, разместите данные в... общедоступном Интернете. CodingLetters.com как раз такой сервер: мы предлагаем самые популярные и самые... Читать далее Браузер Maxthon создан для людей, которые ищут более легкий и быстрый браузер, чем другие браузеры...таких как Internet Explorer, Safari, Chrome, Firefox и Opera. Он предоставляет такие услуги просмотра веб-страниц, как история, закладки, управление паролями/файлами cookie и мгновенный поиск... Читать далее Maxthon Mobile Browser — это браузер Maxthon для мобильных устройств, таких как смартфоны, планшеты и мобильные телефоны... таких как Microsoft Windows Mobile,

### Android и iOS. Он обеспечивает просмотр веб-страниц...

**System Requirements For Pastebin Desktop:**

1,7 ГБ свободного места (минимум) 1,8 ГБ свободного места (рекомендуется) 12 ГБ свободного места (максимум) Доступная память: 4 ГБ+ ОС: Microsoft Windows XP/Vista/7/8/8.1 Процессор: Intel Celeron Графика: видеокарта, совместимая с DirectX 9 DirectX: версия 9.0c 1,7 ГБ свободного места (минимум) 1,8 ГБ свободного места (рекомендуется)12

Related links: